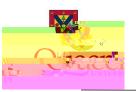

## **Drafting Standards**

## **Autodesk Construction Cloud (ACC) and Revit**

ACC shall be used to host the Revit model and manage the project. Plan shall be followed on the project. An asupon project completion.

## **Adjusting Layers in Queens AutoCAD University Drawings**

campus spaces, if you receive a drawing for use in your projects you can take the following

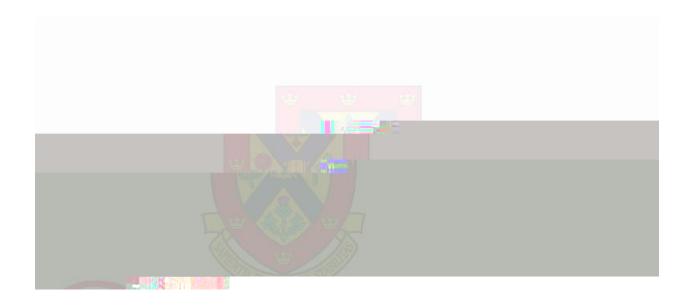

## UNIVERSITY